# Complex-script shaping using luaotfload and HarfBuzz

Graham Douglas

July 30, 2021

#### Introduction

This project is processed by LuaHBTEX to demonstrate the text-shaping capability of the loaotfload Lua library, comparing results from using mode=harf vs mode=node. We use three different Arabic typefaces, defining various \font "versions" by using different settings for loaoftload. In these examples we make use of the primitive commands \pardir and \textdir to set the correct paragraph and text directions. We use the Amiri and Aref Ruqqa fonts to demonstrate improved shaping results when using the HarfBuzz-based shaper via mode=harf.

## The unshaped input: Unicode text

Firstly, here are the input characters: unshaped Unicode Arabic characters displayed in the order they are present in the Overleaf main.tex file—this is the so-called logical order—the sequence in which the characters are read-in by the LuaHBTEX engine:

Because the Arabic script is read right-to-left, the reading order—also called visual or display order—of the typeset glyphs is the reverse of the sequence in which the unshaped text (characters) are stored in the text file and read-in by the TeX engine (or any other software).

# The *shaped* result

Here, we'll use the Scheherazade font, which is included with TEX Live. We'll create two instances of Scheherazade:

• \ScheherazadeHarf which uses luaotfload's node-based shaping (mode=node):

\font\ScheherazadeNode =
{name:Scheherazade:mode=node;script=arab} at 40pt

• \ScheherazadeNode which uses luaotfload's HarfBuzz-based shaping (mode=harf):

\font\ScheherazadeHarf = {name:Scheherazade:mode=harf;script=arab} at 40pt

#### Using \ScheherazadeHarf (mode=harf)

Here, the Unicode text has been *shaped* using \ScheherazadeHarf—defined using the Scheherazade font with shaping applied by HarfBuzz:

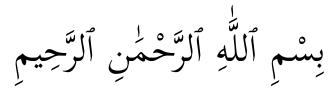

#### Using \ScheherazadeNode (mode=node)

The next example uses the same Unicode text but it is *shaped* using the font \ScheherazadeNode—which was defined using the Scheherazade font with shaping applied by luaotfload's built-in shaper written in Lua (node-based shaping):

Note how HarfBuzz-based shaping and luaotfload's built-in shaping produce equally good results—using the Scheherazade font and these examples.

However, for other fonts, and/or scripts, HarfBuzz-based shaping can produce superior results. As of March 2021, page 13 of the luaotfload documentation (as of version 3.17) advises "harf mode improves greatly the rendering of indic and arabic scripts and is highly recommended for such scripts".

# Forgetting to set the script

Here, we defined the font \ScheherazadeNoShape but deliberately omitted to set the correct script:

\font\ScheherazadeNoShape =
{name:Scheherazade:mode=node} at 40pt

In this case, the text is unshaped because we did not provide luaotfload with the correct script setting—we omitted script=arab in the options provided to luaoftload:

Note that the unshaped characters are shown in their visual (display) order.

### Examples where HarfBuzz gives better results

The following examples demonstrate fonts for which HarfBuzz, via luaotfload's mode=harf, improves the shaping.

#### Amiri: luaotfload's mode=harf vs mode=node

The following example uses the Amiri font.

luaoftload with mode=harf: الله الرحمن الله الرحمن الله الرحمن الله الرحمن الرحيم الله الرحمن الرحيم

With mode=node you can see "collisions" in some diacritics—perhaps easier to see if we increase the font size: HarfBuzz (mode=harf) \_\_\_ vs luaotfload's built-in shaper (mode=node) \_\_\_. With mode=node, the "fatha" and "shadda" characters have overlapped—like this rather than being positioned atop each other \_\_\_\_ like this: .

#### Aref Ruqqa: luaotfload's mode=harf vs mode=node

The following text uses the Aref Rugga font, and is based on the example shown in the TUGBoat article Bringing world scripts to LuaTeX: The HarfBuzz experiment, written by Khaled Hosny.

بِسْمِ اَللَّهِ اَلرَّحْمُٰنِ اَلرَّحِيمِ بِشِمِ اَللَّهِ اَلرِّحْمُٰنِ اَلرِّحِيمِ luaoftload with mode=harf:

luaoftload with mode=node:

Here, HarfBuzz produces clearly superior results because the glyphs are stacked correctly, in accordance with the Ruqqa style.